## **C** ACTIVITY 4.4

## **Developing Concepts**

**GROUP ACTIVITY** Work with a partner.

#### **MATERIALS**

- several books
- two metric rulers

# **Investigating Slope**

**Full Page View** 

目)

- **QUESTION How can you use numbers to describe the steepness of a ramp?**

The *slope* of a ramp describes its steepness. For the ramp at the right:

slope  $=\frac{\text{ri}}{\text{ri}}$ r i u s n  $\frac{\text{se}}{\text{m}} = \frac{2}{5}$ 5 m  $\frac{\text{m}}{\text{m}} = \frac{2}{5}$  $\frac{2}{5}$  *Group Activity for use with Lesson 4.4*

Page 1 of 1

**rise 2 m**

**Section** 

⋙

Page

# **run 5 m**

**Section** 

Page

## - **EXPLORING THE CONCEPT**

**1** Copy and complete the table at the left.

- 2 Make a pile of three books. Measure the height of the pile of books. Use one ruler to create a ramp. Measure the distance from the bottom of the ruler to the books. Use this information to add a row to your table.
- Without changing the rise, create at least **3**
	- four ramps that have different runs. Record information about these ramps in your table.
	- **4** Place a piece of paper under the edge of your pile of books and make a mark on it that is 15 cm away from the books. Place the end of your ramp on the mark. Add this ramp to your table.
	- **5** Change the rise by adding or removing books. Without changing the run, create at least four ramps that have different rises. Add them to your table.

### **P DRAWING CONCLUSIONS**

#### **In Exercises 1 and 2, give examples to support your answer.**

- **1.** If the run of a ramp increases and the rise stays the same, how does the slope of the ramp change?
- **2.** If the rise of a ramp increases and the run stays the same, how does the slope of the ramp change?

### **In Exercises 3–5, you will summarize what you have learned about slope.**

- **3.** If a ramp has a slope of 1, what is the relationship between its rise and run?
- **4.** If a ramp has a slope greater than 1, is it steeper than a ramp with a slope of 1? Describe the relationship between its rise and run.
- **5.** If a ramp has a slope less than 1, is it steeper than a ramp with a slope of 1? Describe the relationship between its rise and run.

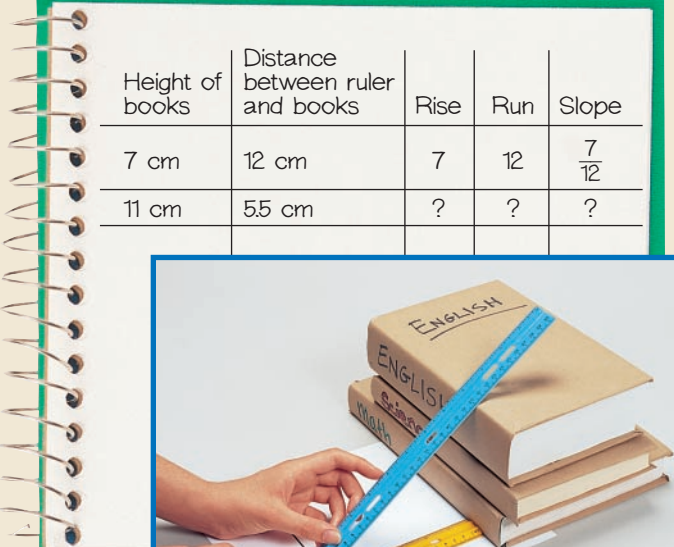

**Table of Contents**